## **MCU Rear Panel Jumper Assignments** -2/15/11

The following illustrates

- 1) How to assign a Frame Address for an MCU-32E in a multi-frame ANI system.
- 2) How to assign an MCU-32E as a back-up MCU in a Dual-MCU 32KD.

The Frame Address is defined by placing jumpers in the Euro connector of the MCU-32E's rear panel module in rows 26-28 according to the following table:

| Frame # | Jumper(s) required                                     |
|---------|--------------------------------------------------------|
| 1       | None                                                   |
| 2       | 26B to 26A                                             |
| 3       | 27C to 27A                                             |
| 4       | 26B to 26A and 27C to 27A                              |
| 5       | 27B to 27A                                             |
| 6       | 27B to 27A and 26B to 26A                              |
| 7       | 27B to 27A and 27C to 28A                              |
| 8       | 26B to 26A <u>and</u> 27C to 28A <u>and</u> 27B to 27A |
| 9       | 28C to 28A                                             |
| 10      | 26B to 26A and 28C to 28A                              |
| 11      | 27C to 27A and 28C to 28A                              |
| 12      | 27C to 27A and 28C to 28A and 26B to 26A               |

A second MCU can be installed in a mainframe and defined as a 'Backup MCU' by placing a jumper in the rear connector:

## **Jumper required** 25B to 25A

Note 1: The jumpers are only read at power-up.

Note 2: A Back-up MCU waits one (1) second after power-up before attempting to assume control of the 32KD. Note 3: The Euro connector is 32 rows x 3 columns with the following orientation when looking at the rear of the unit:

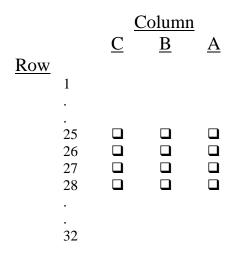